## Package 'canvasXpress'

June 23, 2024

Version 1.50.5

Title Visualization Package for CanvasXpress in R

Description Enables creation of visualizations using the CanvasXpress framework in R. CanvasXpress is a standalone JavaScript library for reproducible research with complete tracking of data and end-user modifications stored in a single PNG image that can be played back. See <<https://www.canvasxpress.org>> for more information.

Type Package

License GPL-3

Encoding UTF-8

Language en-US

URL <https://github.com/neuhausi/canvasXpress>

BugReports <https://github.com/neuhausi/canvasXpress/issues>

Depends  $R$  ( $>= 3.6$ )

**Imports** htmlwidgets  $(>= 1.0)$ , htmltools, httr, jsonlite, stats

RoxygenNote 7.3.1

**Suggests** shiny  $(>= 1.1.0)$ , canvasXpress.data, dplyr, DT, glue, grid, knitr, png, readr, rlang, rmarkdown, stringr, testthat, tibble, tidyr, limma, ggplot2

VignetteBuilder knitr

#### NeedsCompilation no

Author Isaac Neuhaus [aut], Connie Brett [aut, cre]

Maintainer Connie Brett <connie@aggregate-genius.com>

Repository CRAN

Date/Publication 2024-06-23 13:10:02 UTC

### <span id="page-1-0"></span>**Contents**

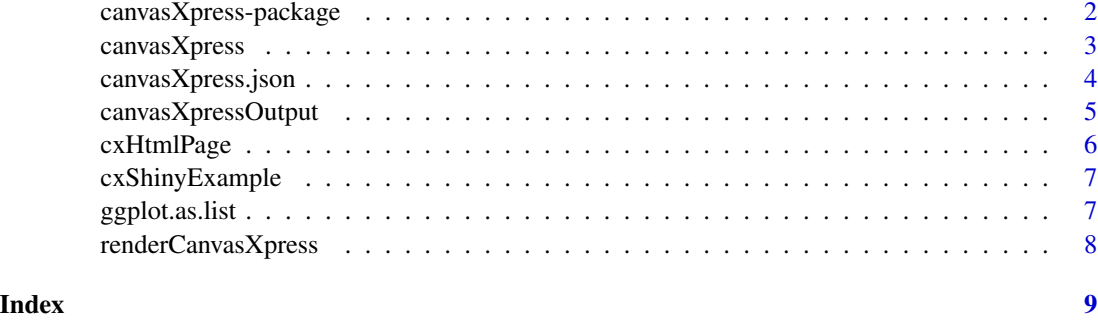

canvasXpress-package *CanvasXpress Visualization Package*

#### Description

A package to assist in creating visualizations in CanvasXpress in R.

#### Details

CanvasXpress is a standalone JavaScript library for reproducible research with complete tracking of data and end-user modifications stored in a single PNG image that can be played back for an extensive set of visualizations.

#### More Information

```
https://www.canvasxpress.org
```
browseVignettes(package = "canvasXpress")

#### Author(s)

Maintainer: Connie Brett <connie@aggregate-genius.com>

Authors:

• Isaac Neuhaus <imnphd@gmail.com>

#### See Also

Useful links:

- <https://github.com/neuhausi/canvasXpress>
- Report bugs at <https://github.com/neuhausi/canvasXpress/issues>

<span id="page-2-0"></span>

#### Description

Custom HTML widget creation function based on widget YAML and JavaScript for use in any html-compatible context

#### Usage

```
canvasXpress(
 data = NULL,
  smpAnnot = NULL,
 varAnnot = NULL,
 graphType = "Scatter2D",
 events = NULL,
  afterRender = NULL,
 pretty = FALSE,
 digits = 4,
 width = 600,
 height = 400,
 destroy = FALSE,
  ...
)
```
#### Arguments

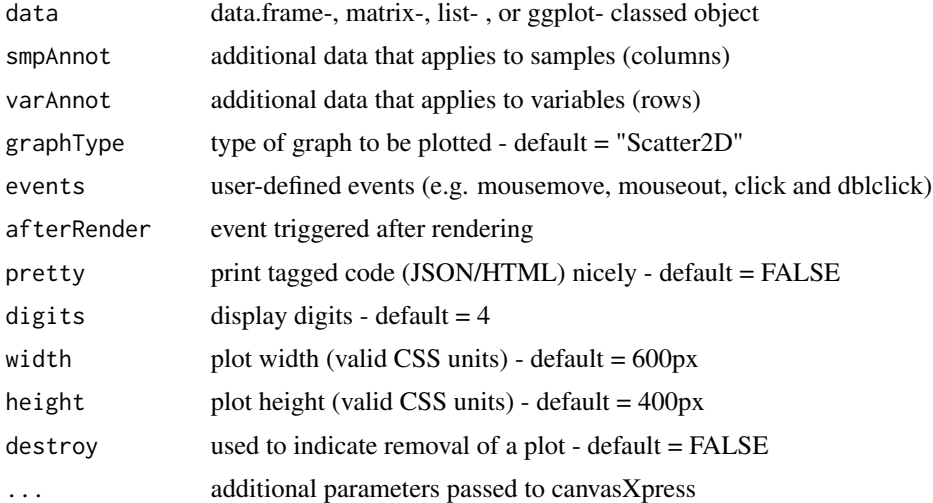

#### Value

htmlwidgets object

#### <span id="page-3-0"></span>Piping Support

Piping is supported (both the magrittr ' canvasXpress object into data parameter. Any new parameters will be added to the original configuration of the object, any parameters with data that existed before will be replaced, and any parameters set to null will be removed. It is important to note that primary data changes are not allowed in this construct - which means that anything specified by using the data, varAnnot, or smpAnnot parameters cannot be changed from the original values.

canvasXpress.json *HTML Widget Creation using JSON input*

#### Description

Custom HTML widget creation function based on widget YAML and JavaScript for use in any html-compatible context using raw JSON input. Validation of data and configuration is deferred completely to the canvasXpress JavaScript library.

#### Usage

```
canvasXpress.json(
  json,
  pretty = FALSE,
  digits = 4,
  width = 600,
  height = 400,
  destroy = FALSE
\lambda
```
#### **Arguments**

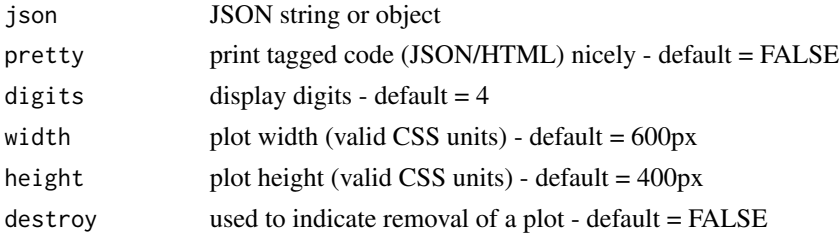

#### Details

For the formatting of the JSON input object see

\*\*Note:\*\* this function is intended for use by advanced users who are experimenting with or need to utilize the json-formatted input to canvasXpress and are comfortable debugging chart issues in a browser (JavaScript) context instead of in R.

#### Value

htmlwidgets object

#### <span id="page-4-0"></span>canvasXpressOutput 5

#### More Information

<https://www.canvasxpress.org>

#### Examples

```
my_json <- '{ "data": {"y": { "vars": ["Performance"],
                              "smps": ["January"],
                              "data": [[85]] }},
              "config": { "graphType": "Meter",
                          "meterType": "gauge" }}'
```

```
canvasXpress.json(my_json)
```
<span id="page-4-1"></span>canvasXpressOutput *Shiny UI function*

#### Description

Output creation function for canvasXpressOutput in Shiny applications and interactive Rmd documents

#### Usage

```
canvasXpressOutput(outputId, width = "100%", height = "400px")
```
#### Arguments

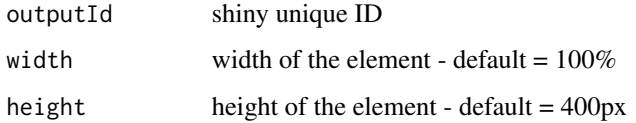

#### Value

Output function that enables the use of the widget in applications

#### See Also

[renderCanvasXpress](#page-7-1) [cxShinyExample](#page-6-1)

<span id="page-5-0"></span>

#### Description

This function creates and returns a stand-alone HTML page containing the given canvasXpress object. Width and height can be inferred from the canvasXpress object (default) or overridden for the page output.

#### Usage

```
cxHtmlPage(chartObject, width = NULL, height = NULL)
```
#### Arguments

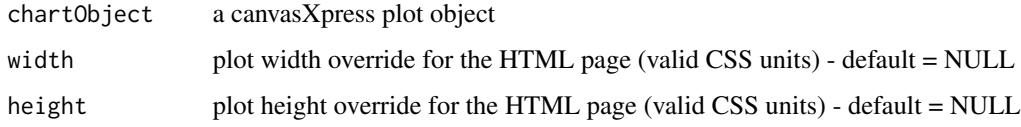

#### Value

a character string containing a self-contained html page

#### Examples

```
## Not run:
my_{\text{c}}hart <- canvasXpress(data = data.frame(Sample1 = c(33, 48),
                                                Sample2 = c(44, 59),
                                                Sample3 = c(55, 6),
                         graphType = "Bar",
                         title = "Example Bar Chart",
                         width = "600px")
# create a page using the chart dimensions on my_chart
html_page <- cxHtmlPage(my_chart)
# or change the chart width/height for this page:
html_page <- cxHtmlPage(my_chart, width = "100%", height = "70vh")
# save page for viewing/sharing
writeLines(html_page, tempfile(fileext = ".html"))
## End(Not run)
```
<span id="page-6-1"></span><span id="page-6-0"></span>

#### Description

This function runs one of the available shiny example applications. To see the list of available example applications run the function with no inputs

#### Usage

```
cxShinyExample(example = NULL)
```
#### Arguments

example character name of a valid example application.

#### Value

Launches a running shiny example application

#### See Also

[canvasXpressOutput](#page-4-1) [renderCanvasXpress](#page-7-1)

ggplot.as.list *Converts a ggplot object to a list that can be used by CanvasXpress.*

#### Description

Converts a ggplot object to a list that can be used by CanvasXpress.

#### Usage

ggplot.as.list(o, ...)

#### Arguments

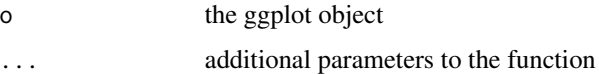

<span id="page-7-1"></span><span id="page-7-0"></span>renderCanvasXpress *Shiny Render function*

#### Description

Render function for canvasXpressOutput in Shiny applications and interactive Rmd documents

#### Usage

renderCanvasXpress(expr, env = parent.frame(), quoted = FALSE)

#### Arguments

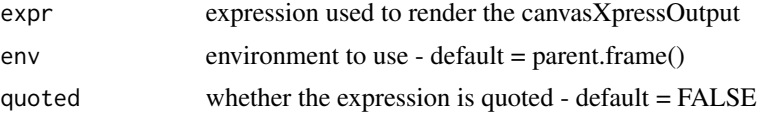

#### Value

Render function that enables the use of the widget in applications

#### **Destroy**

When there exists a need to visually remove a plot from a Shiny application when it is not being immediately replaced with a new plot use the destroy option as in:

renderCanvasXpress({canvasXpress(destroy = TRUE)})

#### See Also

[canvasXpressOutput](#page-4-1) [cxShinyExample](#page-6-1)

# <span id="page-8-0"></span>Index

canvasXpress, [3](#page-2-0) canvasXpress-package, [2](#page-1-0) canvasXpress.json, [4](#page-3-0) canvasXpressOutput, [5,](#page-4-0) *[7,](#page-6-0) [8](#page-7-0)* cxHtmlPage, [6](#page-5-0) cxShinyExample, *[5](#page-4-0)*, [7,](#page-6-0) *[8](#page-7-0)*

ggplot.as.list, [7](#page-6-0)

renderCanvasXpress, *[5](#page-4-0)*, *[7](#page-6-0)*, [8](#page-7-0)